# MANONMANIAM SUNDARANAR UNIVERSITY TIRUNELVELI PG - COURSES – AFFILIATED COLLEGES Course Structure for M. Com. (Choice Based Credit System) (With effect from the academic year 2017-2018 onwards)

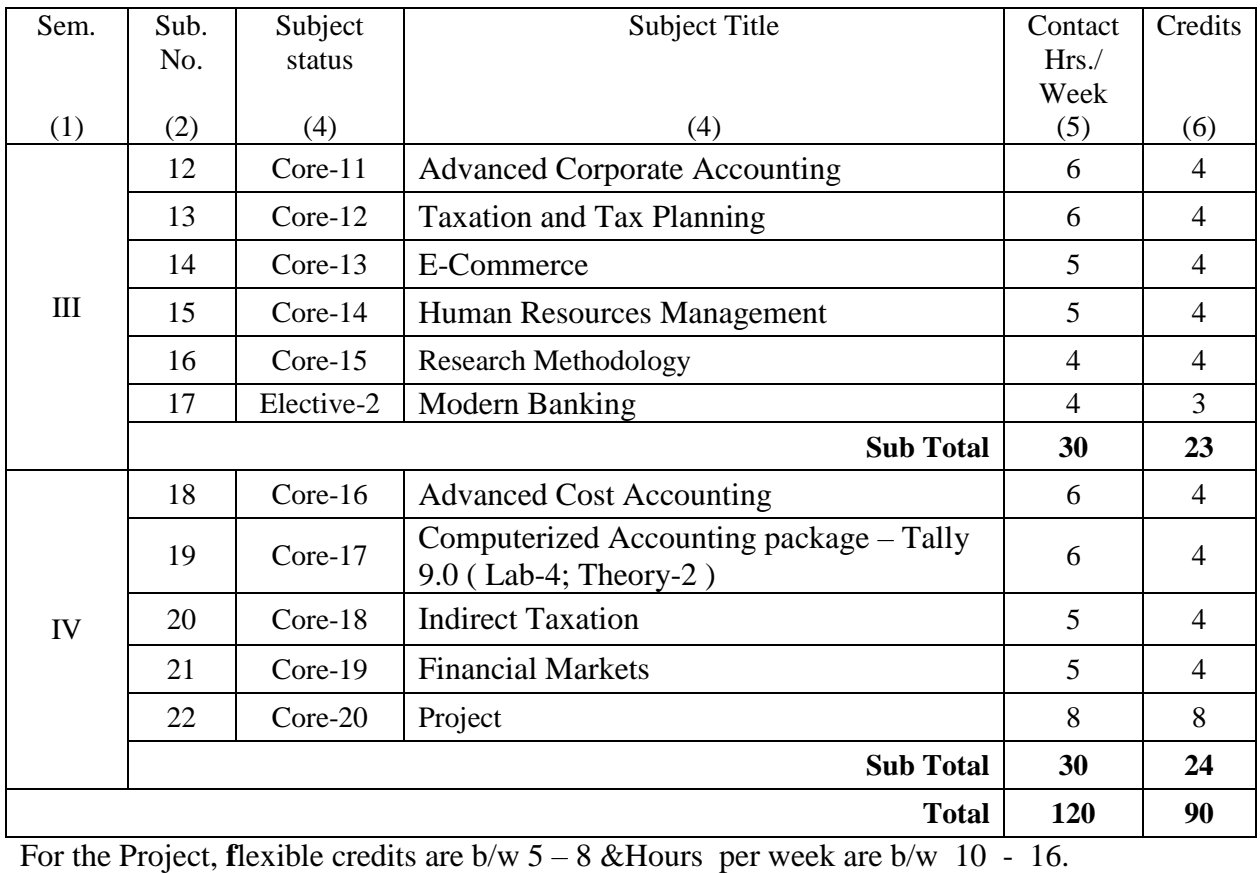

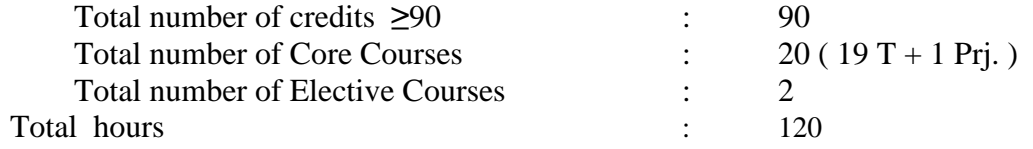

# **Total Credits**

First Semester 20 credits

Second Semester 23 credits

Third Semester 23 credits

Fourth Semester 24 credits

Total number of Credits 90

Total number of papers/courses 22

#### **Internal Assessment**:

Internal Assessment is for 25 marks. Internal Assessment shall be done in the following manner:

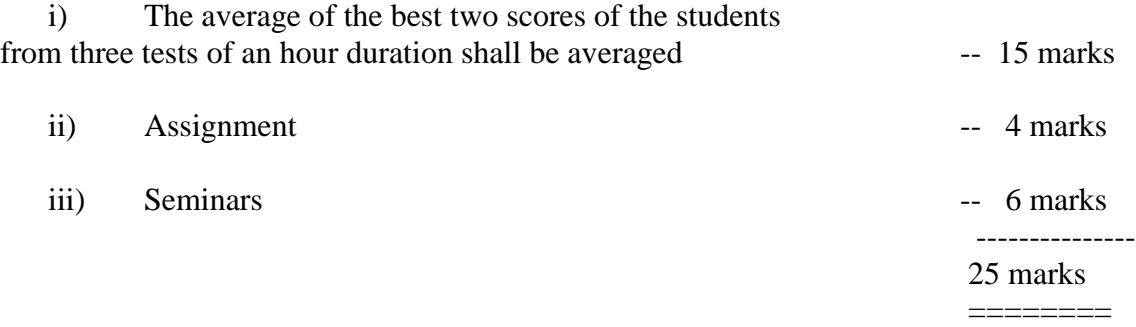

## **Passing Minimum:**

There is a pass minimum of 50 for external and overall components

For all problems involving papers 60% for problem and 40% for theory questions shall be asked.

# **(For Indirect Taxation Theory 80% and Problem 20%)**

# **Industrial Visit**

Industrial visits are compulsory for students of commerce. On duty leave shall be sanctioned to the staff accompanying the students.

### **Eligibility for admission**

A Candidate who has passed the B.Com, or B.A. (Corporate Secretaryship), or B.B.A., (Bank Management), or B.A. (Co-op), or B.A. (Indus. Org.) or B.Com. (C.A) degree is eligible for admission in to M.Com.,

# **MODEL QUESTION PATTERN FOR M.Com., COURSE WITH EFFECT FROM 2017-2018.**

The question paper consists of 3 sections, A, B and C.

Questions should cover all the units in the syllabus.

In case of quantitative papers questions shall be in the ratio of 60 percent for problem and 40 percent for theory.

# **Section –A**

Multiple choice questions. (10 **x**1=10)

# **Section – B**

In this Section 5 questions are to be asked with internal choice( $5 \times 5 = 25$ )

# **Section – C**

In this section 5 questions are to be asked with internal choice. $(5 \times 8 = 40)$ 

# **MSU / 2017-18 / PG –Colleges / M.Com / Semester –III / Ppr.no.12 / Core - 11 ADVANCED CORPORATE ACCOUNTING**

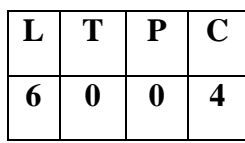

## **Pre- requisites:**

- 1. The students should have basic knowledge on financial accounting
- 2. The students should have general idea about companies.

## **Objectives:**

- 1. To educate students on recent developments in corporate accounting
- 2. To teach the students on various requirements of corporate reporting.
- 3. To develop skill in preparation of accounts of companies.
- 4. To help the students to understand the techniques of restructuring and liquidating corporate entities.
- 5. To make the students to qualify to get employment in corporate companies

#### **Outcomes:**

- 1. On the successful completion of this course the student will be able to gain knowledge and understand the concepts and practices of company accounts
- 2. The students shall have a comprehensive understanding on the advanced issues in accounting.
- 3. The students shall acquire a thorough knowledge in banking accounts. It helps them even to appear for competitive bank examinations.
- 4. The students shall get an exposure on the accounts of electricity companies

#### **Unit I**

# **Alteration of Share Capital& Amalgamation Absorption and Reconstruction;**

**Alteration of Share Capital -** Procedure for Reducing Share capital. **Amalgamation, absorption and External reconstruction** - Methods of Computing purchase consideration-types of amalgamation. Internal reconstruction Vs External reconstruction – simple problems. **(20L)**

# **MSU / 2017-18 / PG –Colleges / M.Com / Semester –III / Ppr.no.12 / Core - 11 Unit II**

# **Valuation of Goodwill& Liquidation of companies:**

**Valuation of Goodwill** – Factors determining the value of Goodwill-Methods of valuation of Goodwill. **Valuation of shares** – Methods of valuation of shares – **Liquidation of companies** – Liquidators final statement of accounts – simple problems. **(15L)**

## **Unit III**

## **Accounts of Banking Companies:**

**Accounts of Banking companies** - Rebate on bills discount – Assets classification and provisions – preparation of various schedules and final accounts – Simple problems**. (15L)**

## **Unit IV**

## **Accounts of Insurance companies:**

**Accounts of Insurance companies** : Life Insurance and General Insurance – Preparation of various schedules and final accounts. Simple problems. **(20L)**

#### **Unit V**

# **Double Accounting & Accounts of Holding Companies:**

**Double Accounting** – Accounts of Electric supply companies (including railways and public utilities). Replacement of assets – preparation of final accounts.**Accounts of Holding companies** : steps involved in preparation of consolidated balance sheet - legal provisions – simple problems. **(20L) (20L)** 

# **(Total :90L)**

**Reference books Advanced Accountancy ,**S.P.Jain and K.L.Narang. **Advanced Accounts**,M.C.Shukla, T.S.Grewal, S.C.Gupta **Advanced Corporate accounts** – by M.A.Arulanandam, K.S.Raman **Advanced Accountancy**, R.L.Gupra, M.Radhaswamy.

# **MSU / 2017-18 / PG –Colleges / M.Com / Semester –III / Ppr.no.13 / Core - 12 TAXATION AND TAX PLANNING**

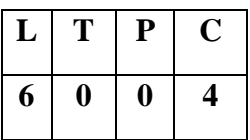

# **Pre- requisites**

The students must have a basic knowledge on taxation and corporate accounting practices.

## **Objectives:**

1. To educate the students on tax implications on business.

- 2.To feed latest developments in corporate taxations
- 3. To make the students to know about various tax planning methods to minimize tax liability.

 5. To educate tax planning and assessment procedures for individuals, firms and companies. **Outcomes:**

- 1. Students shall get working knowledge on the legitimate way of tax planning
- 2. Students get an understanding on the objectives of taxation
- 3. Students shall be able to compute different tax liabilities for individuals and corporate bodies
- 4. Students acquire skill to prepare and submit tax returns for individuals and corporate bodies

# **Unit – I**

# **Introduction to Income Tax:**

Income Tax – History of Income tax in India - Basic Concepts - Definitions – Agricultural income – Scope of Total Income - Residential status and Incidence of Income Tax – Capital and Revenue – Incomes which are exempted from Tax.

Tax Planning – meaning – Tax Planning and Tax evasion - Tax saving. **(20L)**

# **Unit –II**

# **Heads of Income:**

Heads of Income – Salary Income - Basis of Charge - Computation of Gross Salary Income – Deductions from Salary income – Problems on computation of Salary Income – Tax Planning aspects in assessment of Salary Income **(20L)**

# **MSU / 2017-18 / PG –Colleges / M.Com / Semester –III / Ppr.no.13 / Core - 12 Unit – III**

### **Income from House Property:**

Income from House property – Basis of Charge - Computations of House Property Income – Deductions form House Property Income - Assessment of income of co-owners of House property – Income from Foreign house property – Problems – Tax Planning aspects in assessment of House Property Income **(15L)**

#### **Unit – IV**

#### **Income from Business and Profession:**

Income from Business and Profession – Definition - Basis of charge – computation of business or profession income – Deductions allowable – Depreciation allowance Disallowed deductions – Problems on computation of Business and Profession - Tax Planning aspects in assessment of Income from Business and Profession. **(15L)**

**Unit – V** 

# **Capital Gains:**

**Capital** gains – Basis of Charge - Definitions – Capital assets – Transfer – computation of income from Capital Gains – Exemptions allowable from the Capital Gains Income - Problems - Tax Planning aspects in assessment of Income from Capital gains. **(20L)**

**(Total :90L)**

#### **Reference books**

1. Dr.Mehrotra and Dr.S.P.Goyal, Income Tax Law and Accounts, Sahitya Publication, Agra, Latest Edition

2. Gaur V.P, Narang D.B, Ghia Puja and Puri Rajeev, Income Tax Law and Practice, KalyaniPublishers,Latest Edition

3. SinghaniaVinod K., Direct Taxes Law and Practice, Taxman Publications, New Delhi,Latest Edition

4. PagareDinkar, Income Tax Law and Practice, Latest Edition

# **MSU / 2017-18 / PG –Colleges / M.Com / Semester –III / Ppr.no.14 / Core – 13**

## **E-COMMERCE**

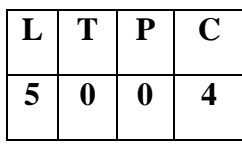

#### **Pre- requisites:**

Students need a solid understanding on marketing principles and the basic concepts of Information Communication Technology.

## **Objectives:**

- 1. To buildup basic knowledge on electronic business.
- 2. To educate students on online marketing.
- 3. To make e commerce and internet marketing familiar with students.
- 4. To make the students to devise marketing strategies for concerns engaged in ecommerce.
- 5. To understand the current status of e-business.

#### **Outcomes:**

- 1. Students shall understand the fundamental principles of e-business and e-commerce.
- 2. The learners shall understand the impact of information and communication technologies on business.
- 3. Students shall understand the tools and services used by virtual e-commerce sites.

# **Unit I**:

#### **Introduction to E- Commerce;**

Introduction to E-Commerce: Meaning, Significance and scope of E-commerce – Traditional Commerce and E-commerce – Advantages and disadvantages of E-commerce - Technical and Non-technical limitations of E-commerce. Online shopping sites in India.**(10L)**

#### **Unit II**:

#### **Application of E- Commerce:**

Application of E-commerce : Basic in E-commerce – Introduction to E - commerce Modules – B2B Modules, Advantages and disadvantages of B2B – B2C Modules – Electronic Retailing and malls. The process of electronic shopping, Electronic Catalogs, interactive

## **MSU / 2017-18 / PG –Colleges / M.Com / Semester –III / Ppr.no.14 / Core – 13**

advertising, and marketing – Benefits and limitations of internet advertising – Impact of Ecommerce on business opportunities in E- commerce. **(15L)**

## **Unit III**:

#### **Inter,Intra and Extranets:**

Internet, Intranets and Extranets -Introduction to Internet – Components of Internet – Business use of the Internet – Categories of Internet – Intranet – Advantages and disadvantage of Intranet & Extranet -Relationship between Internet, Intranet and Extranet – Difference between Internet and Extranet-Mobile E-Commerce Technology (M-Commerce). **(15L) Unit IV**:

#### **Electronic Data Interchange:**

Introduction to electronic data inter change [EDI] - definition, benefits of EDI, limitations of EDI, EDI transaction and EDI Application- SMTP,POP and FTP Protocols- Network Layers and TCP/IP Protocols **(20L)**

#### **Unit V**:

#### **E-Commerce Supporting Functions:**

E-commerce Supporting Functions: Purchase and sale procedure- Supply Chain Management [SCM], Value chains in e-commerce, Value chain management – Electronic Payment system- authentication of payment, mode of payment. Electronic credit and debit cards, smart cards, and electronic cash -Risks in EPS – digital signature, Encryption, electronic certificate, Firewall, secure electronic transaction (SET) –

Security issues in E-Commerce- protocols-SSL-SHTTP-Computer Crimes-Security in E-Commerce. **(15L)**

**(Total:75L)**

#### **Reference books**

1.E-Commerce and its Applications,U.S.Pandey, Rahul Srinivastava, SaurabhShukla,S.Chand& Company Ltd

- 2. E-commerce, C.S.V. Murthy, Himalaya Publishing House
- 3. E-commerce, David Whiteley, McGraw Hill
- 4. E-commerce, P. Joseph, PHI Publication
- 5. E-commerce,The cutting edge of business, K. Bajaj and Nog TMH.
- 6. Information Technology in business, J.A. Senn, Prentice Hall

# **MSU / 2017-18 / PG –Colleges / M.Com / Semester –III / Ppr.no.15 / Core – 14**

# **HUMAN RESOURCE MANAGEMENT**

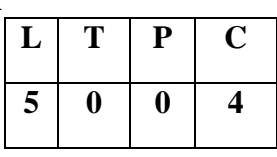

### **Pre-requisites:**

- 1. Students should have knowledge on the fundamental concept of Human resources
- 2. Students should have the knowledge on the working of proprietary, partnership and joint stock company form of organisation.

# **Objectives:**

- 1. Imparting knowledge on the importance of human resource management in business.
- 2. Assisting the learner to apply the principles of human resource management gained through this course in solving the major personnel issues,
- 3. Helping to improve self-confidence of the students
- 4. Developing Human Resource Management skill
- 5. Educating modern practices of human resources management.

# **Outcome:**

- 1. The learners shall be able to develop HR plan to their concern.
- 2. Articulates the critical issues and challenges involved in contemporary human resource management
- 3. Highlights specific issues that determine the success or failure of HRM practices

# **Unit –I**

# **Introduction to HRM;**

Human Resource Management-Meaning – Definition –Objectives –Need – H.R. Planning –H.R. Function – H.R.Philosophy – Strategic Human Resource Management –Trends in HRM – Role of HR managers. **(10L)** (10L)

# **MSU / 2017-18 / PG –Colleges / M.Com / Semester –III / Ppr.no.15 / Core – 14 Unit- II**

#### **Job Design and Job Analysis:**

Job Design –Job Analysis – Job Description –job Specification –Recruitment –Source and Techniques – Assessment of Recruitment Programme –Selection –Procedure- Test –Basic Testing Concepts –Types of Test –Interview –Types – Interview Process –Qualities of a Successful Interviewer –Common Interviewing Mistakes –Placement. **(15L)**

#### **Unit –III**

#### **Training:**

Training –Meaning –Importance –Benefits –Need –Training Vs Development –Training Objectives –Principles –Methods –Assessment of Training Needs –Assessment Methods – Management Development –Objectives –Essential Ingredients of the Management Development Programme – Techniques of Management Development - On the Job and Of the Job Techniques –Performance Appraisal –Meaning –Need –Purpose –Methods –Essential Characteristics of an Effective Appraisal System –Uses – Problems –Advantages. **(20L)**

#### **Unit- IV**

#### **Job Evaluation:**

Job Evaluation –Meaning –Objectives –Principles – Procedures –Methods –Problems – Rewards –Types –Financial Vs Non- Financial Rewards –Salary Administration –Concepts – Need – Objectives –Principles –Elements –Factors Affecting Wage/Salary Levels –Fringe Benefits – Need for Extending Fringe benefits –Objectives –Types – Non-Monetary rewards. **(20L)**

#### **Unit –V**

#### **Industrial Relations:**

Industrial Relations –Meanings –Characteristics –Objectives –Functions –Conditions-Factors – Actors –HRM Vs IR –Approaches –Trade Union – Meanings – Definition – Characteristics –Functions – Methods of Achievement of Objectives – Union Structure –

## **MSU / 2017-18 / PG –Colleges / M.Com / Semester –III / Ppr.no.15 / Core – 14**

Problems – Measures to strengthen Trade Union Movement in India –Collective Bargaining – Definition – Characteristics –Importance – Need –Principles –Essential Conditions for the Success of Collective Bargaining –Functions –Collective Bargaining Process –Grievance Procedure and Discipline Procedure. **(20L)** (20L)

### **(Total:75L)**

## **Books for Reference**

- 1. Human Resource Management, C.B .Gupta. Sultan Chand&Sons
- 2. Human Resource Management,L .M .Prasad, Sultan Chand &Sons.
- 3. Essentials of Human Resource Management and Industrial Relations,P. SubbaRao.Himalaya Publishing House.
- 4. Personal Management,C.B. Memoria, S. V.Gankar .Himalaya Publishing House.
- 5. Human Resource Management,K. Aswathappa, Tata McGraw Hill Education Private Ltd.

# **MSU / 2017-18 / PG –Colleges / M.Com / Semester –III / Ppr.no.16 / Core – 15**

# **RESEARCH METHODOLOGY**

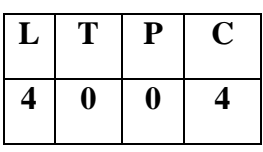

### **Pre-requisites:**

Students should have basic knowledge on statistical methods. Students should have analytical ability.

# **Objectives:**

- 1. It aims to develop an understanding on the basic framework of research process
- 2. It makes to understand various research design and techniques
- 3. To identify various sources of information for literate review and data collection
- 4. Organise and conduct research in more appropriate manner

# **Outcomes:**

- 1. Ability to plan and undertake research shall improve.
- 2. Improve the knowledge of research process
- 3. Students shall be able to analyse and interpret the research output.

# **UNIT – I**

# **Introduction to Research Methodology:**

Research and research methodology – Methods of social research – Scope for research – Procedures in research – Fact concepts and theory – Scientific method. **(10L)**

# **UNIT – II**

# **Selection of Research Problem:**

Selection and formulation of research problem – Research design – sampling design – Methods – Sample size determination - Sampling errors – Causes and control – Selection of appropriate method of sampling. **(15L)**

# **MSU / 2017-18 / PG –Colleges / M.Com / Semester –III / Ppr.no.16 / Core – 15 UNIT –III**

#### **Methods of Data Collection:**

Methods of data collection – Primary - Questionnaire – Observation methods – Designing questionnaire / Interview schedules – Secondary data. **(10L)**

#### **UNIT – IV**

#### **Statistical Analysis:**

Statistical analysis – Brief Introduction to computer software to do statistical analysis and websites – Diagram – Graphs – Commonly used statistical tools in research – Scaling techniques. **(15L)**

#### **UNIT –V**

#### **Processing of Data:**

Processing of data – Analysis of data – Interpreting statistical / Graph data- Research Report – Problems and precautions – Conventions in writing a Research Report – Annexure Bibliography. **(10L)** (10L)

#### **(Total:60L)**

#### **Books for reference:**

- 1. Kothari, C.R., Research Methodology: Methods and Techniques, New Age International, New Delhi, 2013.
- 2. Zikmund, William G., Business Research Methods, Thomson Asia, Singapore, 2003.
- 3. KrishnaswamiO.R,Methodology of Research in social science, Himalaya publishing House,Mumbai 2003.
- 4. Copper, Donald R. and Pamela S. Schindler,Business Research Methods, Tata McGraw-Hill,New Delhi,2003.
- 5. Gupta S.P. (2005) Statistical Methods,Sultanchand& Sons , New Delhi

# **MSU / 2017-18 / PG –Colleges / M.Com / Semester –III / Ppr.no.17 / Elective - 2**

# **MODERN BANKING**

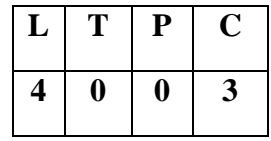

# **Pre-requisites:**

Students are required to have knowledge on banking practices.

## **Objectives:**

- 1. Introducing the modern banking system and practices to the learners
- 2. Develop an in depth knowledge on the modern banking system
- 3. Imparting functional knowledge in the areas of banking process and procedures
- 4. Developing an understanding on the traditional and modern functions of banks

## **Outcomes:**

- 1. The students shall gather knowledge on modern banking and financial system in India
- 2. The learners shall get a firsthand knowledge about products of commercial banks
- 3. Students shall get thorough knowledge on the working of modern banking system

## **UNIT- I**

# **Introduction to Bank**

Banking - System – Role of Banks in Economic Development – Central Banks – Functions – Credit Control measures – Role of RBI in Regulatory and Controlling Banks. **(10L)**

# **UNIT – II**

# **E-Banking:**

E- Banking – Meaning – E-Banking and Financial Services – Risk Management for E-Banking – Challenges, Strength ,Weakness ,Opportunities and Threats of E- Banking - Internet Banking – Mechanics - Drawbacks of Internet Banking –Future outlook. **(15L)**

# **UNIT- III**

# **Mobile Banking;**

Mobile Banking – Meaning – Services – Security issues –Telephone Banking – Mechanism – Telephone Banking system – Home Banking – Anywhere and Anytime Banking - Electronic Pass Book - Call centers **(15L)**

# **MSU / 2017-18 / PG –Colleges / M.Com / Semester –III / Ppr.no.17 / Elective - 2 UNIT – IV**

# **ATM:**

ATM – Features – Mechanism – Benefits – Shared ATM Network in India – Electronic Money – Mode of Issue and Implications – E- Money and Monetary Policy – Policy issues of RBI – Electronic Funds Transfer System – RTGS – Debit Card – Credit Card – Smart Card – IMPS – NEFT. **(10L)**

# **UNIT – V**

# **Indian Financial Network:**

Indian Financial Network – Features – Application – Recent trends in Indian Banking – Electronic clearing services – SWIFT – Types of messages and message format in SWIFT – Bank information code. **(20L) (20L)** 

## **(Total:60L)**

## **References:**

1. Indian Banking System:K.C.Shekhar and LakshmyShekhar, Vikas Publishing House Private Ltd.,New Delhi.

- 2**.** Modern Banking Theory and Practice:Muraleedharan, PHI Learning Pvt. Ltd., New Delhi
- 3. Indian Banking: S.Nataraj and R.Parameswaran, S.Chand& Sons Publisher, New Delhi.
- 4. Modern Banking of India:O.P.Agarwal, Himalaya Publishing House, Mumbai.
- 5**.** Knowledge based system in banking sector:R.V.Kulkarni
- 6**.** Computer Application in business and Commerce and Banking:R.S.Viramani

# **MSU / 2017-18 / PG –Colleges / M.Com / Semester –IV / Ppr.no.18 / Core - 16**

# **ADVANCED COST ACCOUNTING**

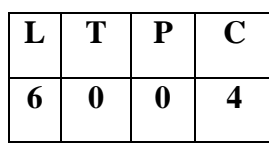

## **Pre-requisites:**

Students should have knowledge on cost structure.

## **Objectives:**

- 1. Educating the students on the differences between cost accounting, management accounting and financial accounting
- 2. Making the students to understand the assumptions underlying material, labour, overheads
- 3. Educating students on reconciliation of cost and financial accounts
- 4. Teaching different types of costing system in operation

#### **Outcomes:**

Students undergoing this course shall

- 1. Apply cost accounting in decision making
- 2. Understand better about of cost ,
- 3. Analyse the basic cost flow model
- 4. Summarise and prepare cost reports

#### **Unit I**

#### **Introduction to Costing:**

Costing – Meaning, Definitions- Difference between cost and financial accounts – Analysis of Cost and Cost Centre – Cost concepts - Installation of Cost System – Preparation of cost sheet – Tenders and Quotations. **(15L)**

# **MSU / 2017-18 / PG –Colleges / M.Com / Semester –IV / Ppr.no.18 / Core - 16 Unit II**

#### **Elements of Costing:**

Elements of Costing – Cost determination and Control over Individual elements of Costing – Accounting for Material, labour and overheads. **(15L)**

#### **Unit III**

#### **Methods of Costing:**

Methods of Costing – Job Costing – Process Costing – Job Costing Vs. Process Costing – Process losses – Inter Process Profit – Equivalent production – Joint products and By Profit Costing. **(20L) (20L)** 

#### **Unit IV**

#### **Contract Costing:**

Contract Costing – Operating Costing – Transport Costing – Objectives – Classification of Costs, Selection of units, ascertainment of costs. **(20L)**

### **Unit V**

#### **Cost Control Accounts:**

Cost Control Accounts – Integrated Costing – Reconciliation of Cost and Financial Accounting – Cost Audit – Programmes and Procedures. **(20L)**

#### **(Total: 90L)**

#### *Reference Books:*

- 1. Jain, S.P. &Narang, K.L. Cost Accounting, Kalyani Publishers, Agra. 2003
- 2. Wilson, M.Cost Accounting, Himalaya Publishing House, Bangalore, 2012.
- 3. Pillai.R.S.N&Bagavathy Cost Accounting, S.Chand& Co., New Delhi.

# **MSU / 2017-18 / PG –Colleges / M.Com / Semester –IV / Ppr.no.19 / Core - 17**

# **COMPUTERIZED ACCOUNTING PACKAGE-TALLY 9.0**

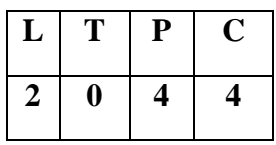

# **Pre-requisites:**

Students should have computer and accounting knowledge

# **Objectives:**

- 1. Helping the students to work with accounting software
- 2. Assisting the students to create company, enter accounting voucher entries including advance voucher entries, do reconcile bank statements, do accrual adjustments and also print financial statements
- 3. To make the students ready with the skill needed for employability.

## **Outcomes:**

- 1. After successfully qualifying the practical examination, students will be able to work on the software independently.
- 2. Students shall possess required skill needed to become a data operator in companies.
- 3. Students shall by their own create company, enter voucher entries, etc., in software.

# **Unit-I Introduction to Tally**

New features of Tally 9.0 – Tally screen components – Creating company in Tally – company features – creating accounting ledgers – cresting inventory ledgers – creating stock item, stock group, stock category – Creating cost categories and cost centers –types of vouchers.

**(5L; 10P)**

# **Unit-II POS and BRS**

POS – types of Accounting and Inventory vouchers – Trial balance – Final accounts with adjustments – Bank Reconciliation Statement – Need and importance of BRS – Reasons for the difference between pass book and cash book – process of reconciliation – ledger creation and effective date for reconciliation. **(5L; 10P)**

# **MSU / 2017-18 / PG –Colleges / M.Com / Semester –IV / Ppr.no.19 / Core - 17 Unit-III Value Added Tax**

Meaning of  $VAT - General$  technologies used in  $VAT - VAT$  rates – computation of VAT – VAT classification – ledger creation for VAT – Voucher entry – input credit adjustments for capital goods – features of composite dealers – VAT composition computation report – VAT composition returns. **(5L; 10P)**

# **Unit -IV TDS and TCS**

Features of TDS – creation of ledgers in TDS –account classification of TDS – TDS deduction for advance payment and balance payment – TDS computation report – TDS pending statement – features of TCS – TCS on contracts, license and lease – TCS reports. **(5L;15P)**

## **Unit-V Service Tax and Excise dealer**

Features of Service tax – creation of ledgers and input credit and input adjustment of service tax – service tax reports Basic concepts of Excise dealer – creating ledgers, vouchers in Excise dealer – Dealer Excise report – Excise stock register. **(10L;15P)**

## **(Total: 30L;60P)**

#### **Reference Books**

- 1. A.K.Nadhani and K.K.Nadhani, "Implementing Tally", BPB Publications.
- 2. P.Mohan, "Information Technology for Business" Himalaya Publishing House.

# **MSU / 2017-18 / PG –Colleges / M.Com / Semester –IV / Ppr.no.19 / Core - 17**

### **Internal** :50 Marks ( **Theory -25;Practical-25**)

a)Theory:(25 Marks) Internal mark for theory part shall be awardedas below:

i) The average of the best two scores of the student from three tests of an hour duration shall be averaged -- 15 marks ii) Assignment -- 4 marks i) Seminars -- 6 marks

b) Practical :( 25Marks) Internal mark for Practicalpart shall be awardedas below:

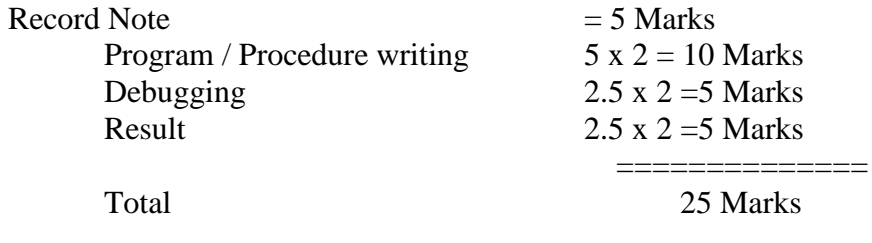

#### **External**: 50 Marks (**Practical only**)

**a)** There is no external theory examination for this subject. Only practical shall be conducted as external examination.

==============

Practical mark shall be awarded as below:  $\text{Record Note}$  = 10 Marks Program / Procedure writing  $10 \times 2 = 20$  Marks Debugging  $5 \times 2 = 10$  Marks Result  $5 \times 2 = 10$  Marks ==============

Total 50 Marks

**b)** Practical examination should be conducted by both internal and external examiners

**c)** Examiners are requested to select any 2 batches in the morning session and other two in the evening session.

==============

25 marks ========

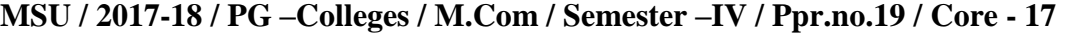

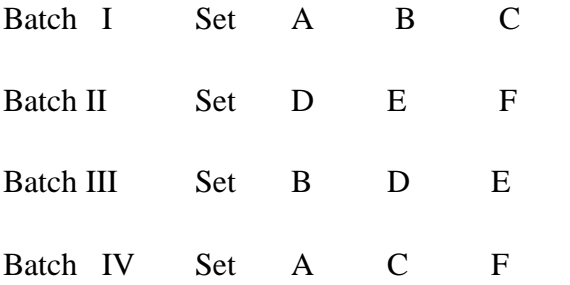

# **List of Practical**

- 1. Accounting ledgers and vouchers creation
- 2. Inventory ledgers and vouchers creation
- 3. Ledgers and vouchers creation of VAT
- 4. Ledgers and vouchers creation of TDS
- 5. Ledgers and vouchers creation of TCS
- 6. Ledgers and vouchers creation of ST
- 7. Ledgers creation and preparation of BRS
- 8. Ledger creation of POS
- 9. Final account and its adjustments
- 10. Trial balance

# **MSU / 2017-18 / PG –Colleges / M.Com / Semester –IV / Ppr.no.20 / Core – 18**

# **INDIRECT TAXATION**

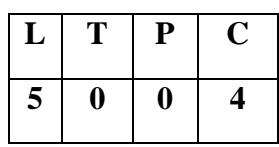

#### **Pre- requisites**

The students must possess basic knowledge of taxation

#### **Objectives:**

- 1. To provide a basic knowledge about GST.
- 2. To expose the students with the latest development in GST.
- 3. To train the students to calculate GST
- 4. To assist in indirect tax planning
- 5. To develop an understanding on customs law

#### **Outcomes**

- 1. Students will get an understanding on indirect taxation system in India.
- 2. Students will get working knowledge on GST.
- 3. Students will be able to compute GST.
- 4. Students will prepare and submit returns for GST.

## **Unit – I**

### **Introduction to Indirect taxes**

Indirect Taxes- Meaning - Features- Types-Merits- Demerits- Major reforms in indirect taxation in India- Direct Tax Vs. Indirect Tax. **(10L)**

#### **Unit –II**

### **Goods & Service Tax**

Goods and Service Tax Act 2016- Introduction - Meaning- Definition- objectivesfeatures-- Application - Administration of GST- VAT and indirect taxes Vs. GST-Advantages and Disadvantages **(15L)**

# **MSU / 2017-18 / PG –Colleges / M.Com / Semester –IV / Ppr.no.20 / Core – 18 Unit – III**

### **Types of GST**

Strengths, Weaknesses, Opportunities and Challenges (SWOC) Analysis in India- Types of GST- Central GST- State GST- Integrated GST- Union Territory GST **(15L)**

#### **Unit IV**

#### **Goods & Service Tax Registration Procedure**

Tax invoice-GST rates for Goods and Services - Payment of Tax-input Tax Credit (ICT) - Returns - types - Due date - Penalty - GST on e-commerce - Simple problems on Goods and Services Tax. **(15L) (15L)** 

**Unit V** 

#### **Customs Law**

Definitions - Circumstances of levying duty - Circumstances under which no Duty will be levied - Types of Duties- Exemption from Customs Duty- Valuation of Imported Goods-Valuation of Export Goods - Import Procedure - Warehousing - Export Procedure - Duty Drawback- Simple problems on computation of customs value and duty. **(20L)**

**(Total: 75L)**

#### **(Theory 80% and Problem 20%)**

### **Books for Reference**

1. Goods and Services Tax, Dr. H.C. Mehrotra and V.P. Agarwal, Sahitya Bhawan Publications, Agra.

2. GST- A Brief Introduction, L.V.R. Prasad and G.J. Kiran Kumar, PK Publishers.

- 3. Provisions of GST Act 2016
- 4. Customs Tariff of India R.K. Jain
- 5. Provisions of GST Act 2016.
- 6. GST Law &Procedure, Anandaday Misra, Taxman

# **MSU / 2017-18 / PG –Colleges / M.Com / Semester –IV / Ppr.no.21 / Core – 19**

# **FINANCIAL MARKETS**

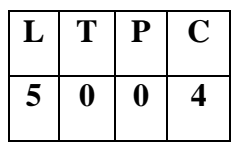

#### **Pre-requisites:**

Students should have the basic knowledge on the financial system of the country and known about investment avenues.

#### **Objectives:**

- 1. The Course aims at providing the students on basic knowledge about the financial markets
- 2. Developing an analytical framework needed to understand financial markets and institutions
- 3. Introduce the real-world issues and problems in financial markets to students.
- 4. Educating the pricing conventions in the financial market
- 5. Educating the students on the role of intermediaries and its regulating bodies.

#### **Outcomes:**

- 1. Students shall understand the mechanism of financial market.
- 2. Students shall acquire knowledge on different securities traded in Stock Exchange.
- 3. The learners shall apply different valuation techniques to determine share prices.
- 4. By the end of the course students shall be able to assess the risk and return associated with financial assets
- 5. The taught shall be able to frame an optimal mix of debt and equity financing.

## **Unit–I**

# **Indian Financial Systems**

Financial System and its Functions-Financial concepts-Financial Assets-Financial intermediaries-Financial Markets-Classifications-Capital Market-Classification- Money Market –Classification-Foreign Exchange Market-Financial Instruments-Financial System and Economic Development-Weakness of Indian Financial System. **(10L)**

# **MSU / 2017-18 / PG –Colleges / M.Com / Semester –IV / Ppr.no.21 / Core – 19 Unit-II**

# **Money Market**

Definition-Characteristics-Objectives-Money market Vs Capital market-Features of a Developed Money market-Importance of Money Market –Composition of Money Market –Call Money Market-Commercial Bill Market-Treasury Bill Market-Money market Instruments- Structure of Indian Money market- Features –Recent Developments. **(15L)**

#### **Unit-III**

#### **New Issues Market**

New Issues Market-Meanings- Functions-Methods of floating New Issues- General guidelines for New Issues Principal steps of a Public Issues- Instruments in New Issues Market-Players in New Issues Market- Recent Trends- Advantages and Disadvantages of Primary Market- Stock Exchange-Distinction between New Issues Market and Stock Exchange **(15L)**

#### **Unit-IV**

#### **Secondary Market**

Introduction-Services of Stock Exchanges- Organisation of Stock Exchanges in India Traditional Structure of Stock Exchanges- Recognition of Stock Exchanges-Listing of Securities-Registration Procedures of Stock Brokers-On Line Trading- Genuine Trading Vs Speculative Trading- Defects of Indian Secondary market- Recent Developments. **(15L)**

#### **Unit-V**

#### **SEBI, OTCEI and NSE**

SEBI- Objectives- Functions- Powers- Organisational set up-SEBI guidelines to- Primary Market-Secondary Market – Foreign Institutional Investors – Bonus Issue- Right Issue- Investors Protection- Recent Reforms-Features of OTCEI- Promoters and Participants- Trading in OTCEI Exchange- Listing Operational High Lights- NSE- Objectives – Features – Stock Exchange Vs NSE Vs OTCEI **(20L)**

**(Total: 75L)**

# **MSU / 2017-18 / PG –Colleges / M.Com / Semester –IV / Ppr.no.21 / Core – 19**

# **Books for Reference**

- 1. Financial Markets and Services.Gordon, Natarajan.Himalaya Publishing House.
- 2. Banking and Financial Systems.D.M.Mittani. E. Gardon. Himalaya Publishing House.
- 3. Financial Institutions and Markets. L. M. Bhole,JitendraMahakud. Tata McGraw-Hill Education Private Ltd.
- 4. Merchant Banking and Financial Services, S.Guruswamy, Vijay Nichole Imprints Private Limited
- 5. Financial Markets and Institutions, S.Gurusamy, Vijay Nichole Imprints Private Limited.

# **MSU / 2017-18 / PG –Colleges / M.Com / Semester –IV / Ppr.no.22 / Project Guidelines for Project work**

- 1. Every P.G Student is required to prepare a project report -subject related –based on the fieldwork and studying the current trends under the guidance of a project guide.
- 2. The project work should be done individually by the candidate in consultation with project guide.
- 3. The project report should be in English.
- 4. The project report shall be about 60 pages (Minimum).
- 5. The project work should be of such a nature that it could prove useful or be relevant to Business/Management.
- 6. Project observations, suggestions and conclusions shall form an inevitable part of the project.
- 7. Marks for the project report will be 100, divided as 50 for Report Writing and 50 for viva voce.
- 8. Evaluation for viva voce shall be jointly done by external and internal examiners.
- 9. Project report should be signed by the teacher guide and Head of the Department.